# DSA 8070 R Session 9: Factor Analysis

### Whitney

## **Contents**

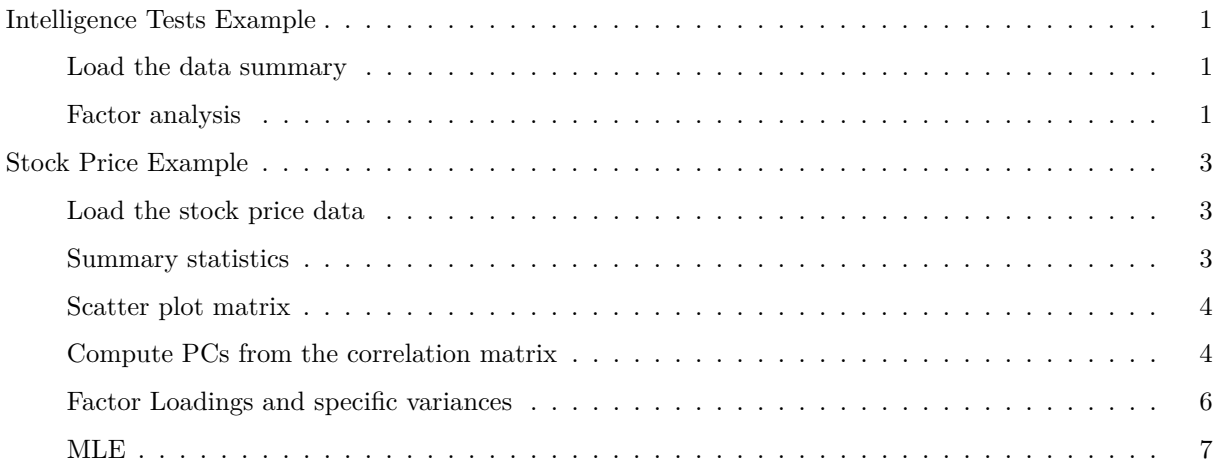

#### <span id="page-0-0"></span>**Intelligence Tests Example**

#### <span id="page-0-1"></span>**Load the data summary**

```
data(ability.cov)
(cor <- cov2cor(ability.cov$cov))
```
## general picture blocks maze reading vocab ## general 1.0000000 0.4662649 0.5516632 0.3403250 0.5764799 0.5144058 ## picture 0.4662649 1.0000000 0.5724364 0.1930992 0.2629229 0.2392766 ## blocks 0.5516632 0.5724364 1.0000000 0.4450901 0.3540252 0.3564715 ## maze 0.3403250 0.1930992 0.4450901 1.0000000 0.1839645 0.2188370 ## reading 0.5764799 0.2629229 0.3540252 0.1839645 1.0000000 0.7913779 ## vocab 0.5144058 0.2392766 0.3564715 0.2188370 0.7913779 1.0000000

#### <span id="page-0-2"></span>**Factor analysis**

We will use the *factanal* command to perform factor analysis. The usage can be found below:

(ability.FA <- **factanal**(factors = 1, covmat = ability.cov))

 $factors, data = NULL, covmat = NULL, n.obs = NA,$ subset, na.action, start = NULL,  $scores = c("none", "regression", "Bartlett"),$  $rotation = "varimax", control = NULL, ...)$ 

Figure 1: factanal usage

```
##
## Call:
## factanal(factors = 1, covmat = ability.cov)
##
## Uniquenesses:
## general picture blocks maze reading vocab
## 0.535 0.853 0.748 0.910 0.232 0.280
##
## Loadings:
## Factor1
## general 0.682
## picture 0.384
## blocks 0.502
## maze 0.300
## reading 0.877
## vocab 0.849
##
## Factor1
## SS loadings 2.443
## Proportion Var 0.407
##
## Test of the hypothesis that 1 factor is sufficient.
## The chi square statistic is 75.18 on 9 degrees of freedom.
## The p-value is 1.46e-12
```
The output suggests that the test of the hypothesis that one factor is sufficient has resulted in a p-value of 1.46e-12, which indicates strong evidence against the null hypothesis, suggesting that one factor is not sufficient to explain the data.

**update**(ability.FA, factors = 2)

```
##
## Call:
## factanal(factors = 2, covmat = ability.cov)
##
## Uniquenesses:
## general picture blocks maze reading vocab
## 0.455 0.589 0.218 0.769 0.052 0.334
##
## Loadings:
## Factor1 Factor2
## general 0.499 0.543
```

```
## picture 0.156 0.622
## blocks 0.206 0.860
## maze 0.109 0.468
## reading 0.956 0.182
## vocab 0.785 0.225
##
## Factor1 Factor2
## SS loadings 1.858 1.724
## Proportion Var 0.310 0.287
## Cumulative Var 0.310 0.597
##
## Test of the hypothesis that 2 factors are sufficient.
## The chi square statistic is 6.11 on 4 degrees of freedom.
## The p-value is 0.191
```
<span id="page-2-0"></span>**Stock Price Example**

<span id="page-2-1"></span>**Load the stock price data**

```
url <- "http://users.stat.umn.edu/~sandy/courses/8053/Data/Wichern_data/T8-4.DAT"
stock <- read.table(url, sep = "\t", header = F)
colnames(stock) <- c("JP Morgan", "City bank", "Wells Fargo", "Royal Dutch", "Exxon")
head(stock)
```

```
## JP Morgan City bank Wells Fargo Royal Dutch Exxon
## 1 0.0130338 -0.0078431 -0.0031889 -0.0447693 0.0052151
## 2 0.0084862 0.0166886 -0.0062100 0.0119560 0.0134890
## 3 -0.0179153 -0.0086393 0.0100360 0.0000000 -0.0061428
## 4 0.0215589 -0.0034858 0.0174353 -0.0285917 -0.0069534
## 5 0.0108225 0.0037167 -0.0101345 0.0291900 0.0409751
## 6 0.0101713 -0.0121978 -0.0083768 0.0137083 0.0029895
```
<span id="page-2-2"></span>**Summary statistics**

(Xbar <- **colMeans**(stock))

## JP Morgan City bank Wells Fargo Royal Dutch Exxon ## 0.0010627806 0.0006554204 0.0016260816 0.0040491252 0.0040386417

(S <- **cov**(stock))

## JP Morgan City bank Wells Fargo Royal Dutch Exxon ## JP Morgan 4.332695e-04 0.0002756679 1.590265e-04 6.411929e-05 8.896616e-05 ## City bank 2.756679e-04 0.0004387172 1.799737e-04 1.814512e-04 1.232623e-04 ## Wells Fargo 1.590265e-04 0.0001799737 2.239722e-04 7.341348e-05 6.054612e-05 ## Royal Dutch 6.411929e-05 0.0001814512 7.341348e-05 7.224964e-04 5.082772e-04 ## Exxon 8.896616e-05 0.0001232623 6.054612e-05 5.082772e-04 7.656742e-04

```
stock_std <- scale(stock, center = T, scale = T)
stock_std <- as.data.frame(stock_std)
par(las = 1, mgp = c(2.4, 1, 0), mar = c(3.5, 3.5, 1, 0.6))
pairs(stock_std, labels = names(stock),
      panel = function(x, y){panel.smooth(x, y)
abline(lsfit(x, y), lty = 2, col = "blue")})
```
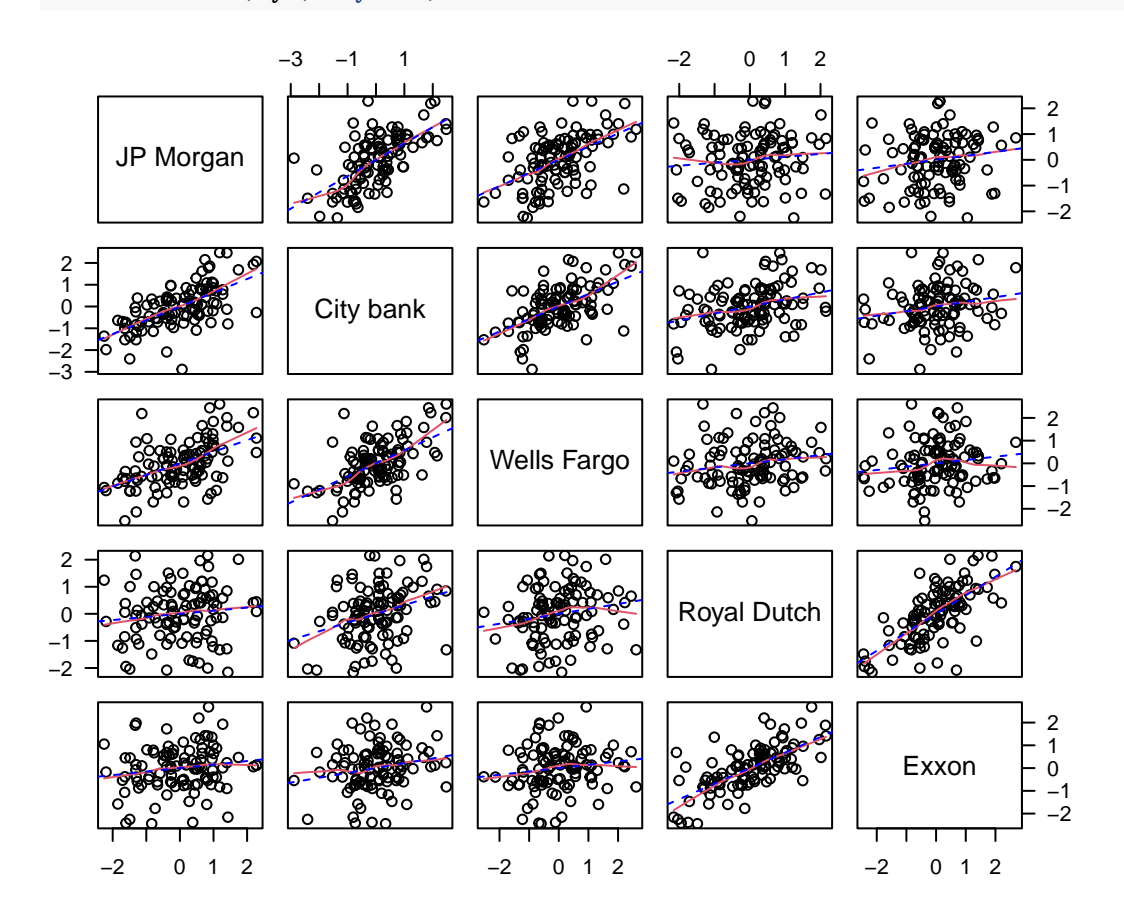

<span id="page-3-1"></span>**Compute PCs from the correlation matrix**

(s.cor <- **var**(stock\_std))

```
## JP Morgan City bank Wells Fargo Royal Dutch Exxon
## JP Morgan 1.0000000 0.6322878 0.5104973 0.1146019 0.1544628
## City bank 0.6322878 1.0000000 0.5741424 0.3222921 0.2126747
## Wells Fargo 0.5104973 0.5741424 1.0000000 0.1824992 0.1462067
## Royal Dutch 0.1146019 0.3222921 0.1824992 1.0000000 0.6833777
## Exxon 0.1544628 0.2126747 0.1462067 0.6833777 1.0000000
s.pca <- prcomp(stock, scale = T, center = T)
s.pca$rotation
```
## PC1 PC2 PC3 PC4 PC5 ## JP Morgan -0.4690832 0.3680070 -0.60431522 0.3630228 0.38412160 ## City bank -0.5324055 0.2364624 -0.13610618 -0.6292079 -0.49618794 ## Wells Fargo -0.4651633 0.3151795 0.77182810 0.2889658 0.07116948 ## Royal Dutch -0.3873459 -0.5850373 0.09336192 -0.3812515 0.59466408 ## Exxon -0.3606821 -0.6058463 -0.10882629 0.4934145 -0.49755167 s <- **var**(s.pca**\$**x) (Proportion.std <- **round**(**diag**(s) **/ sum**(**diag**(s)), 3)) ## PC1 PC2 PC3 PC4 PC5 ## 0.487 0.281 0.100 0.080 0.051 (Cumulative.std <- **round**(**cumsum**(**diag**(s)) **/ sum**(**diag**(s)), 3)) ## PC1 PC2 PC3 PC4 PC5 ## 0.487 0.769 0.869 0.949 1.000  $p \le -5$  $par(las = 1, mgp = c(2, 1, 0), mar = c(3, 3, 1, 3))$ **plot**(1**:**p, Proportion.std, xlab = "# of PCs", ylim = **c**(0, 1), ylab = "Proportion", pch = 16, cex =  $0.8$ , xaxt = "n", col = "blue") **axis**(1, at = 1**:**p) **mtext**("Cumulative", 4, las = 0, line = 2)  $axis(4, col = "green")$ ;  $axis(2, col = "blue")$ 

**points**(1**:**p, Cumulative.std, cex = 1, col = "green")

**grid**()

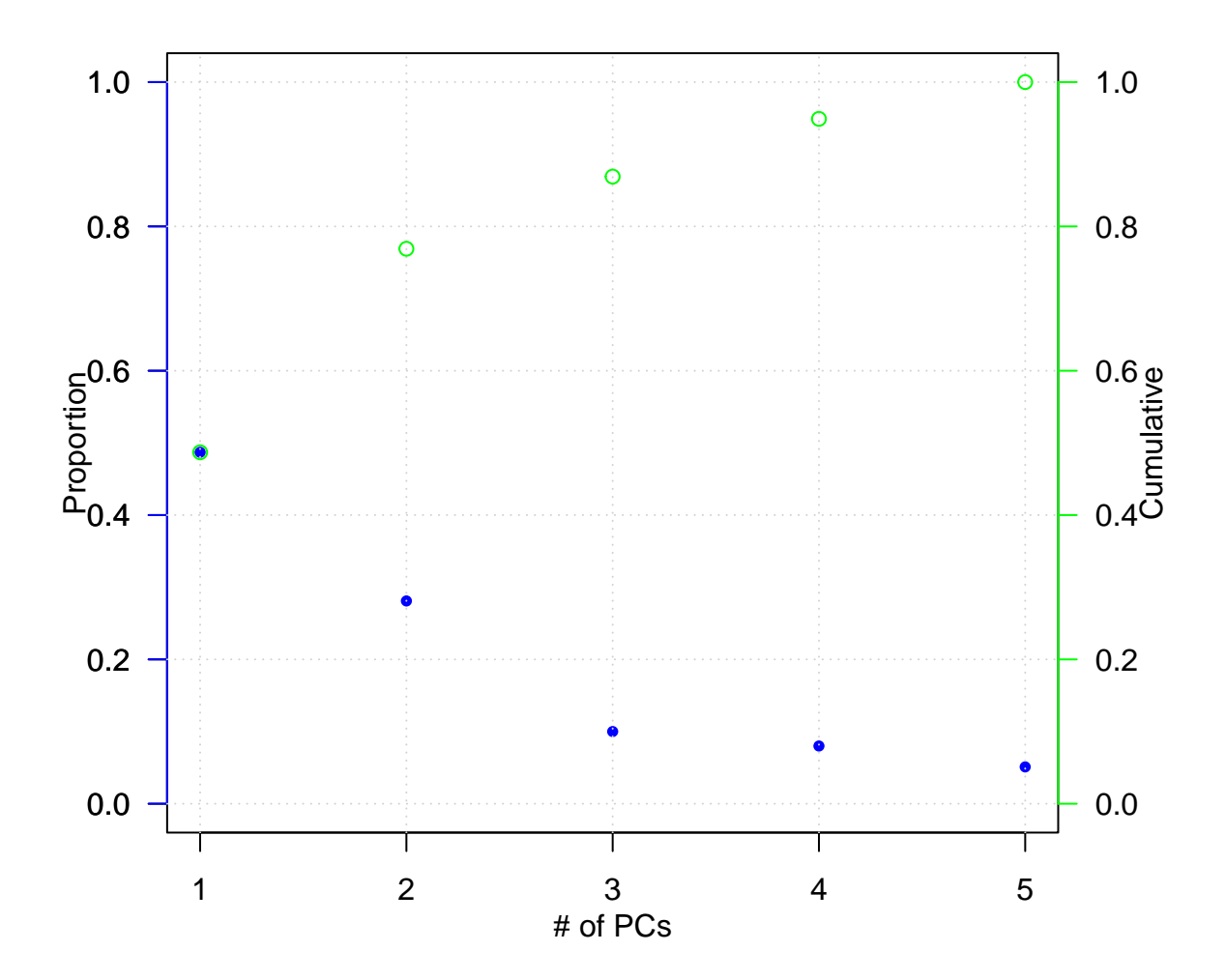

<span id="page-5-0"></span>**Factor Loadings and specific variances**

```
# m = 2, factor Loadings
lambda <- s.pca$sdevˆ2
e <- s.pca$rotation
sqrt(lambda[1]) * e[, 1]
## JP Morgan City bank Wells Fargo Royal Dutch Exxon
## -0.7323218 -0.8311791 -0.7262022 -0.6047155 -0.5630885
sqrt(lambda[2]) * e[, 2]
## JP Morgan City bank Wells Fargo Royal Dutch Exxon
## 0.4365209 0.2804859 0.3738582 -0.6939569 -0.7186401
# specific variances
sVar <- diag(s.cor - (lambda[1] * e[, 1] %*% t(e[, 1]) + lambda[2] * e[, 2] %*% t(e[, 2])))
# residual matrix
round(s.cor - (lambda[1] * e[, 1] %*% t(e[, 1]) + lambda[2] * e[, 2] %*% t(e[, 2]) + diag(sVar)), 2)
```
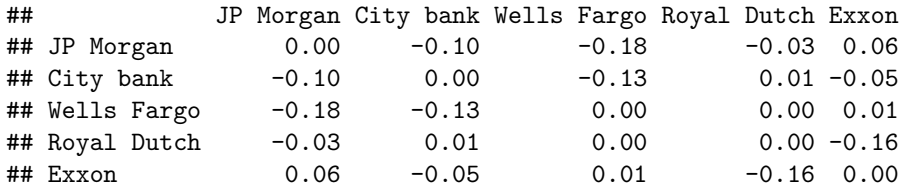

<span id="page-6-0"></span>**MLE**

```
(stock.fac <- factanal(stock, factors = 2, method = "mle", scale = T, center = T))
##
## Call:
## factanal(x = stock, factors = 2, method = "mle", scale = T, center = T)
##
## Uniquenesses:
## JP Morgan City bank Wells Fargo Royal Dutch Exxon
## 0.417 0.275 0.542 0.005 0.530
##
## Loadings:
## Factor1 Factor2
## JP Morgan 0.763
## City bank 0.819 0.232
## Wells Fargo 0.668 0.108
## Royal Dutch 0.113 0.991
## Exxon 0.108 0.677
##
## Factor1 Factor2
## SS loadings 1.725 1.507
## Proportion Var 0.345 0.301
## Cumulative Var 0.345 0.646
##
## Test of the hypothesis that 2 factors are sufficient.
## The chi square statistic is 1.97 on 1 degree of freedom.
## The p-value is 0.16
par(las = 1, mgp = c(2, 1, 0), mar = c(3, 3, 1, 3))plot(stock.fac$loadings, xlab = "F1 Loadings", ylab = "F2 Loadings",
    type = "n", xlim = c(-0.1, 1.1), ylim = c(-0.1, 1.1))
text(stock.fac$loadings, labels = colnames(stock))
```
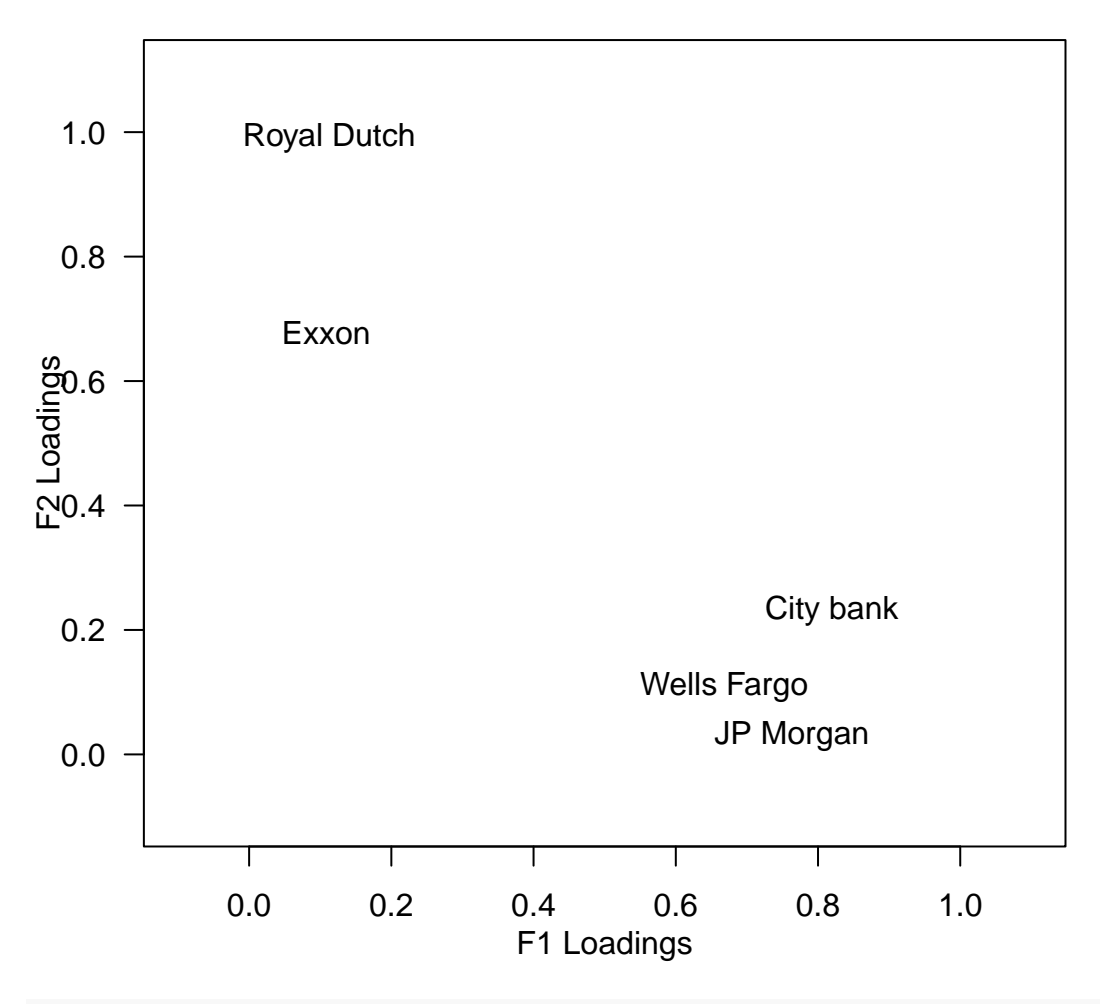

```
# residual matrix
```
pred <- (stock.fac**\$**loadings **%\*% t**(stock.fac**\$**loadings)) **+ diag**(stock.fac**\$**uniqueness) (resid <- s.cor **-** pred)

| ## |                             | JP Morgan City bank Wells Fargo Royal Dutch                            |  |
|----|-----------------------------|------------------------------------------------------------------------|--|
|    |                             | ## JP Morgan 1.055860e-07 7.496780e-06 -2.564223e-03 -3.325561e-04     |  |
|    |                             | ## City bank 7.496780e-06 3.255673e-08 1.608871e-03 2.116218e-04       |  |
|    |                             | ## Wells Fargo -2.564223e-03  1.608871e-03  5.157368e-08 -9.518792e-06 |  |
|    |                             | ## Royal Dutch -3.325561e-04 2.116218e-04 -9.518792e-06 -1.559500e-06  |  |
|    |                             | ## Exxon 5.198222e-02 -3.307885e-02 5.547153e-04 1.218853e-04          |  |
| ## | Exxon                       |                                                                        |  |
|    | ## JP Morgan 5.198222e-02   |                                                                        |  |
|    | ## City bank -3.307885e-02  |                                                                        |  |
|    | ## Wells Fargo 5.547153e-04 |                                                                        |  |
|    | ## Royal Dutch 1.218853e-04 |                                                                        |  |
|    | ## Exxon 2.670491e-07       |                                                                        |  |